# 三重県電子調達システム (物件等) 受注者向け操作マニュアル

## 令和5年1月

#### 三重県

#### 第四版

【改訂履歴】

- ・2020 年 3 月 第一版作成
- ・2022 年 5 月 第二版作成
	- (1) 対応ブラウザ追加
	- (2) 使用電子証明書届廃止
- ・2022 年 6 月 第三版作成
	- (1) ブラウザ設定順序変更
	- (2) 登録区分に関する表更新
	- (3) 随意契約限度額更新
- ・2023 年 1 月 第四版作成
	- (1) OS 推奨環境の更新
	- (2) 推奨環境外となったブラウザ設定の削除

### 目次

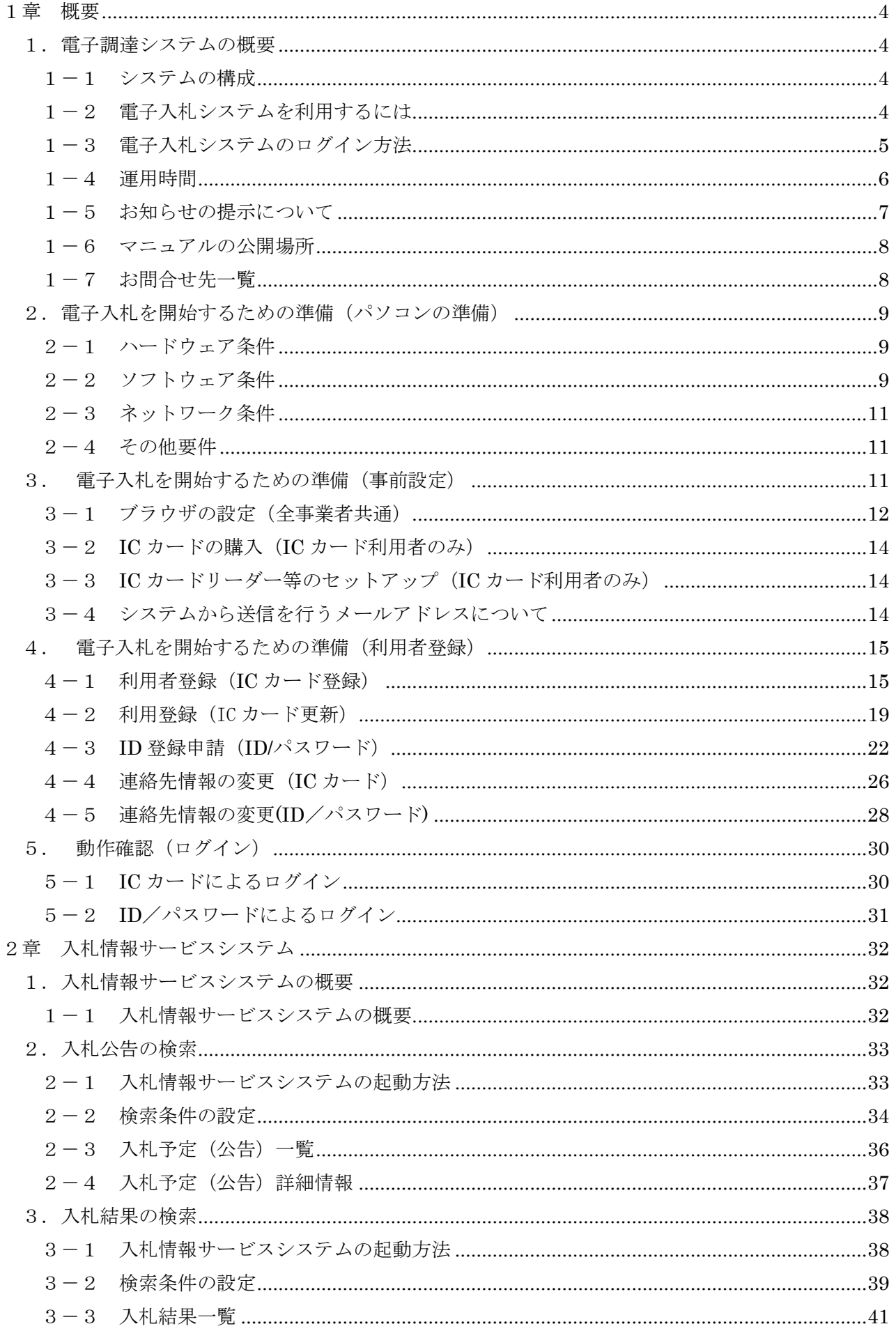

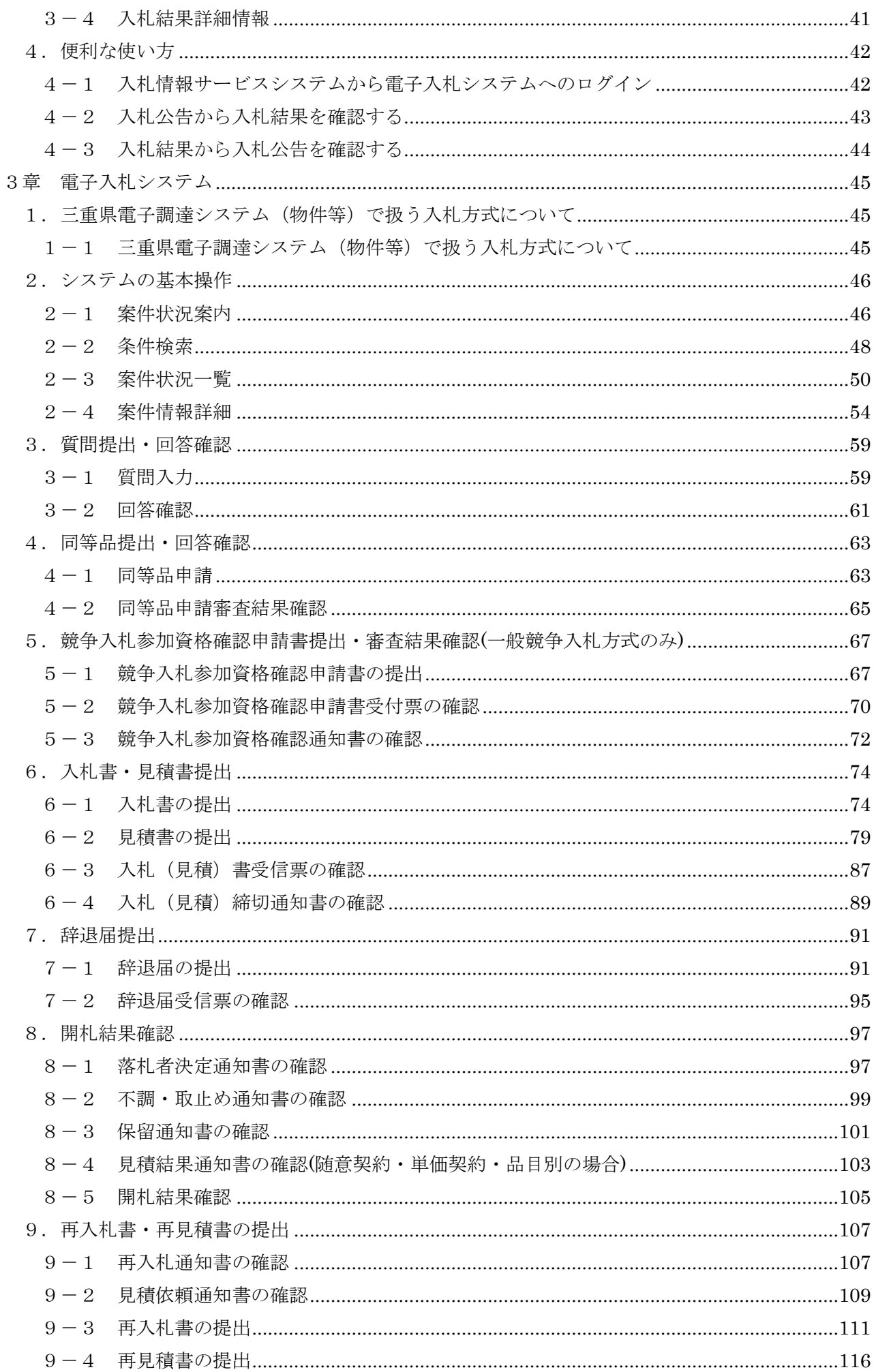

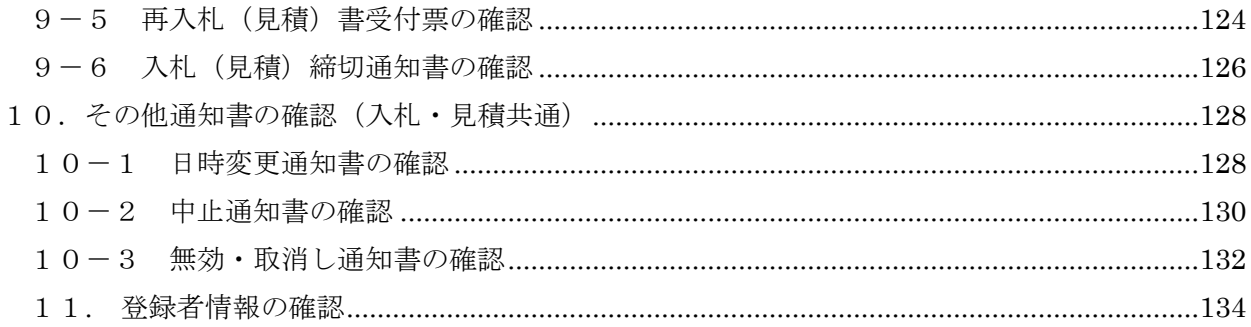

#### 業務の流れ

<一般競争入札の場合>

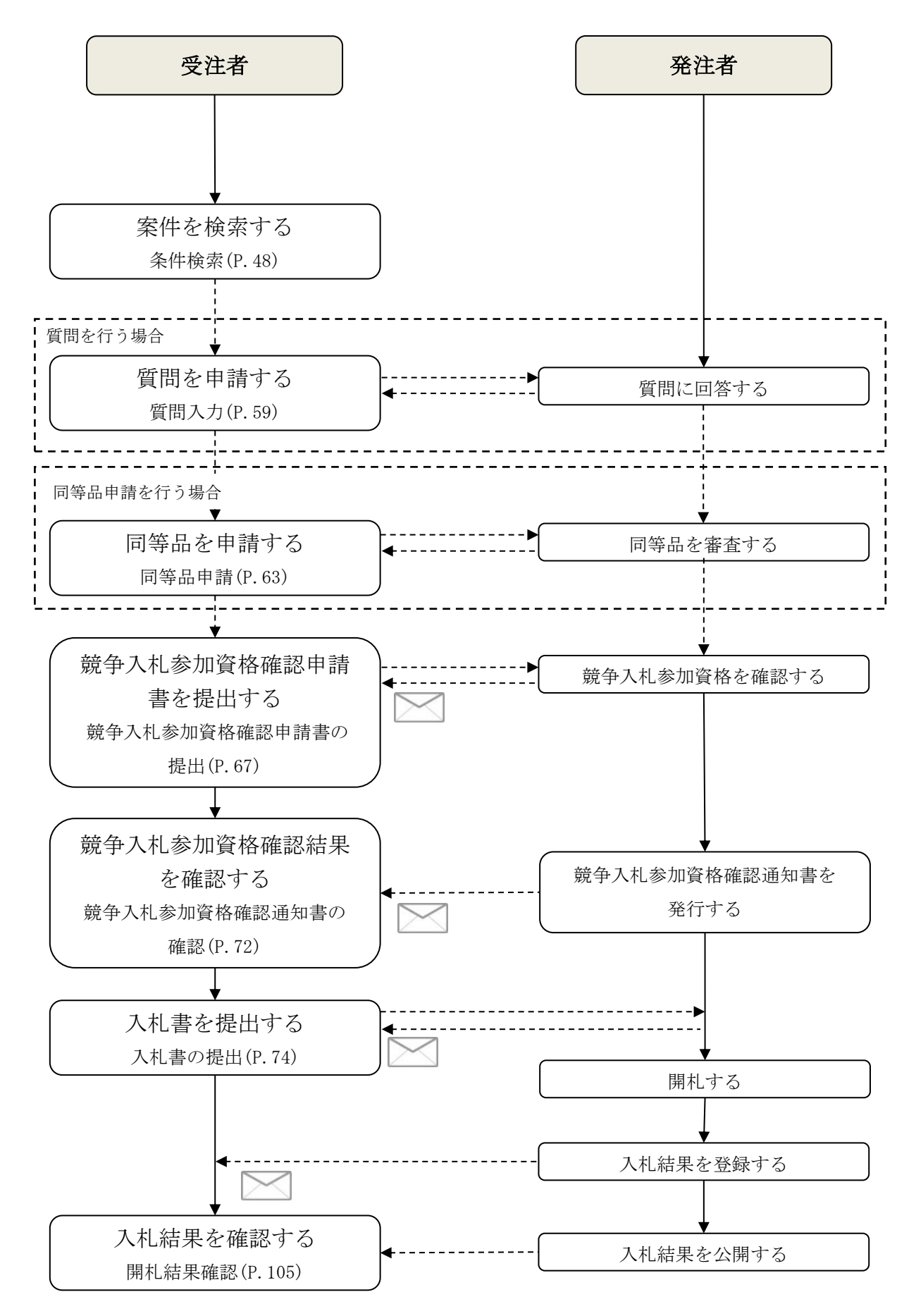

<随意契約の場合>

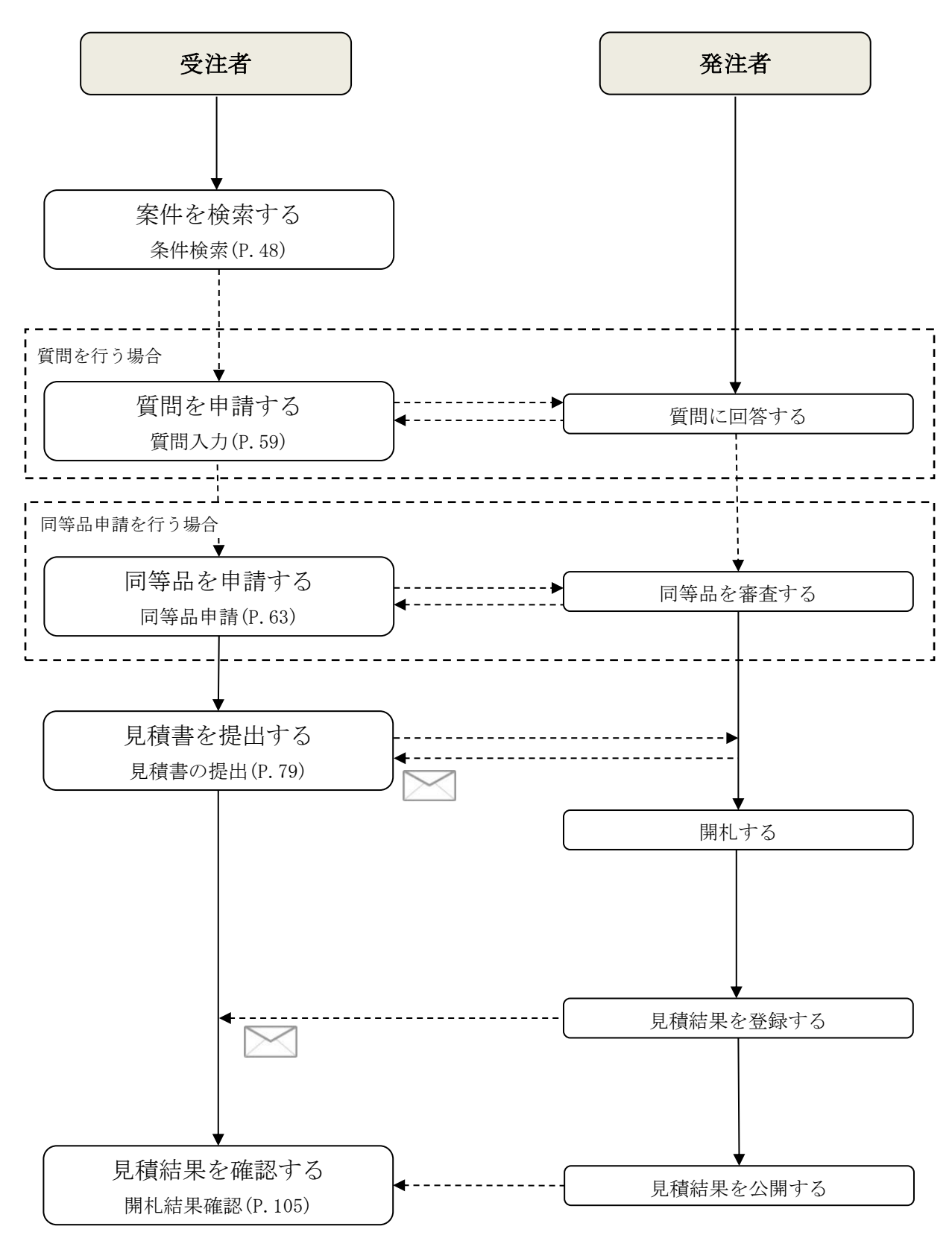

第二版

<再入札(再見積)の場合>

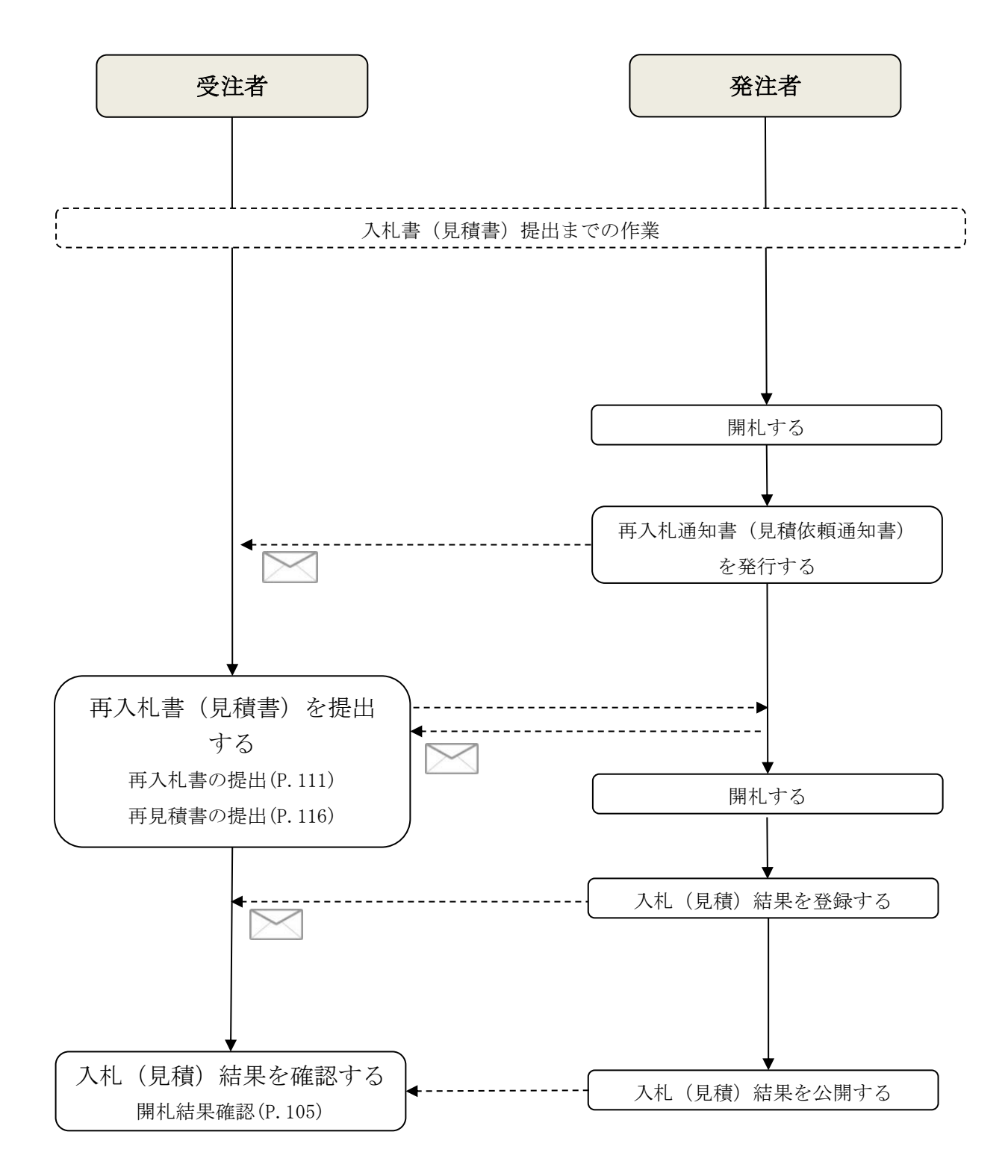